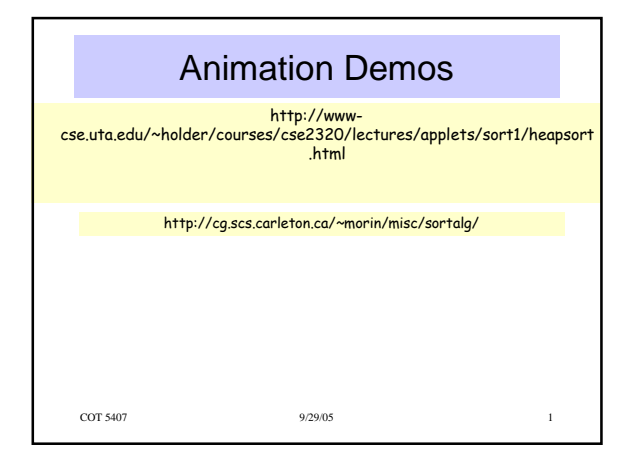

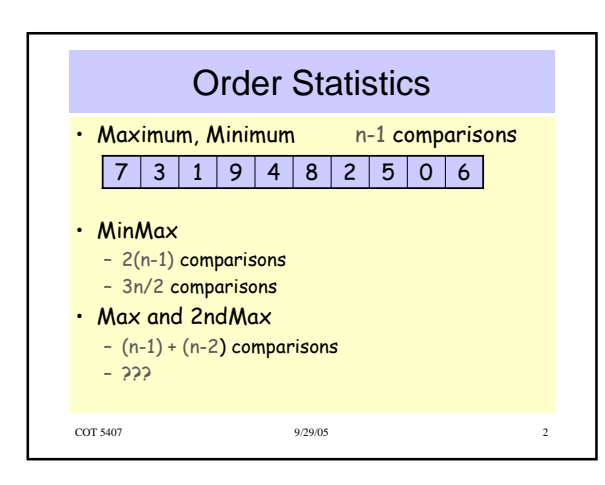

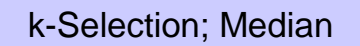

- Select the k-th smallest item in list
- Naïve Solution
	- Sort;
	- pick the k-th smallest item in sorted list. O(n log n) time complexity
- Randomized solution: Average case  $O(n)$
- Improved Solution: worst case O(n)

COT 5407 9/29/05 3

1

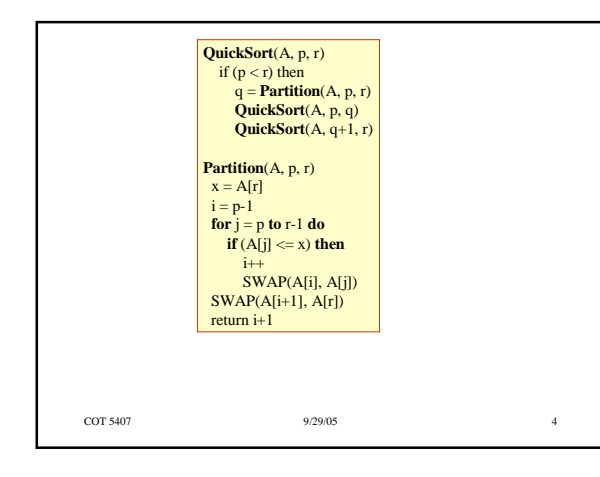

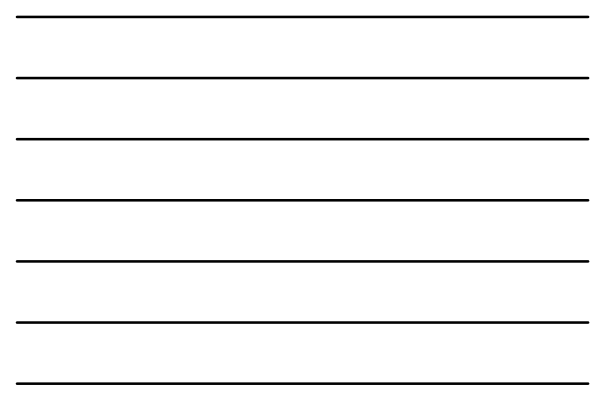

## Partition Procedure Revisited

- The Partition code can be rewritten so that it accepts another parameter, namely, the pivot value. Let's call this new variation as <u>PivotPartition</u>.
- This change does not affect its time complexity.
- RandomizedPartition as used in RandomizedSelect picks the pivot uniformly at random from among the elements in the list to be partitioned.

COT 5407 5100 5129/05 5129/05 5129/05 5129/05

## Randomized Selection

COT 5407 9/29/05 6 **RandomizedSelect**(A, p, r, i) if  $(p = r)$  then return A[p] q = **RandomizedPartition**(A, p, r) k = q – p + 1 if (i = k) return A[q] else if  $(i \cdot k)$ return **RandomizedSelect**(A, p, q-1, i) else return **RandomizedSelect**(A, q+1, r, i-k)

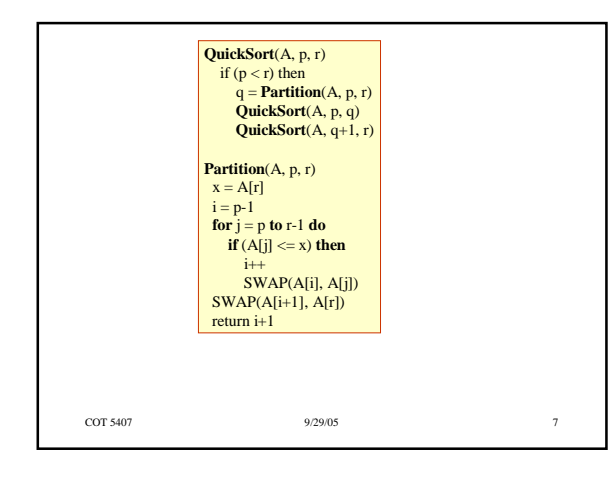

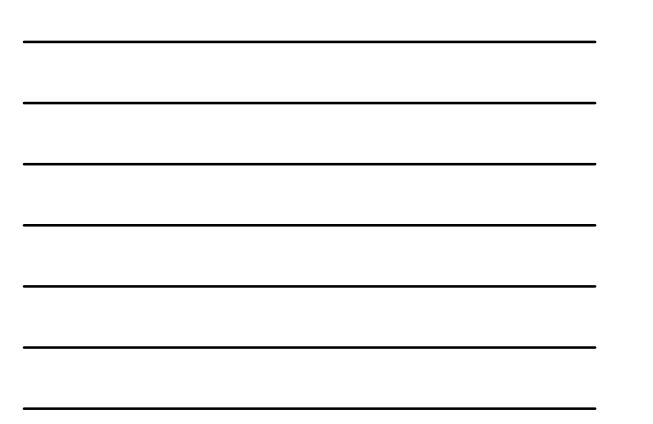

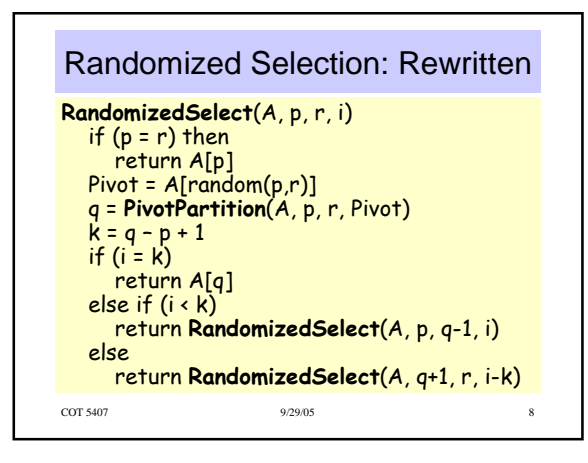

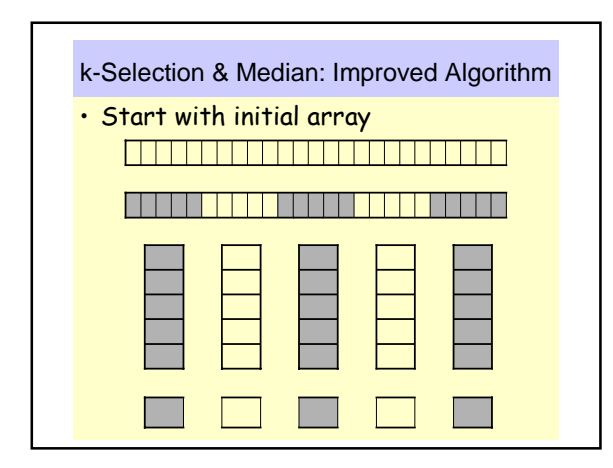

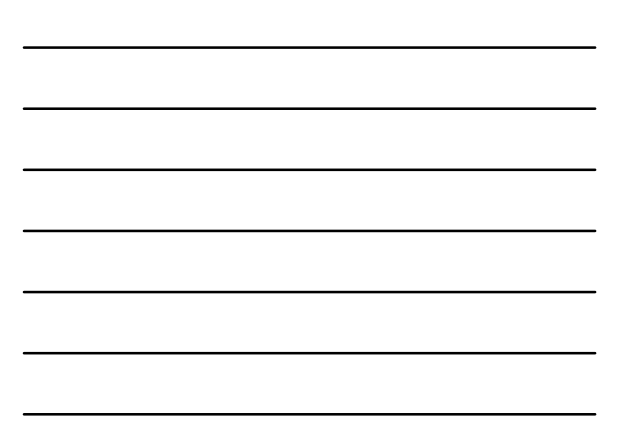

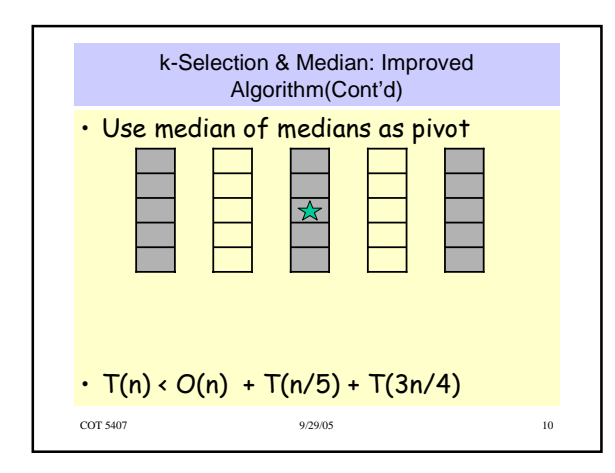

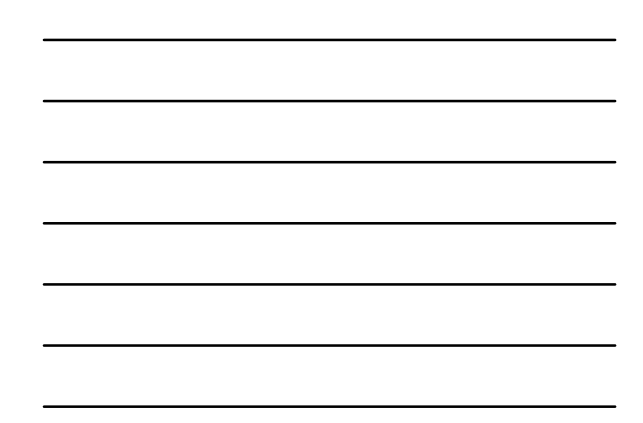

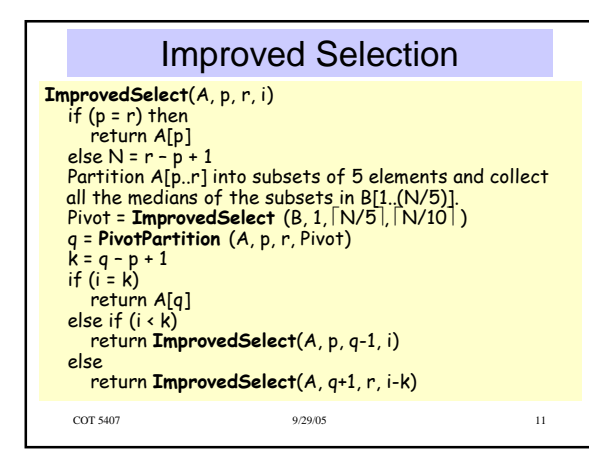